International General Certificate of Secondary Education

## MARK SCHEME for the May/June 2013 series

## 0610 BIOLOGY

0610/53 Paper 5 (Practical Test), maximum raw mark 40

This mark scheme is published as an aid to teachers and candidates, to indicate the requirements of the examination. It shows the basis on which Examiners were instructed to award marks. It does not indicate the details of the discussions that took place at an Examiners' meeting before marking began, which would have considered the acceptability of alternative answers.

Mark schemes should be read in conjunction with the question paper and the Principal Examiner Report for Teachers.

Cambridge will not enter into discussions about these mark schemes.

Cambridge is publishing the mark schemes for the May/June 2013 series for most IGCSE, GCE Advanced Level and Advanced Subsidiary Level components and some Ordinary Level components.

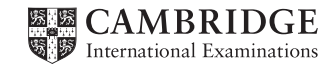

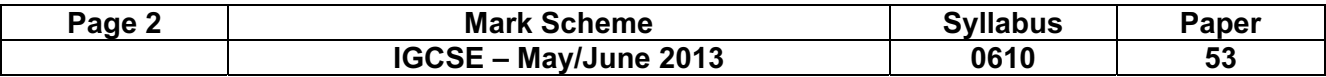

## Mark schemes will use these abbreviations

- ; separates marking points
- / alternatives
- R reject
- •accept (for answers correctly cued by the question)
- •ignore as irrelevant
- ecf error carried forward
- AW alternative wording (where responses vary more than usual)
- AVP alternative valid point
- ORA or reverse argument
- OWTTE or words to that effect
- underline actual word given must be used by candidate (grammatical variants excepted)
- ( ) the word / phrase in brackets is not required but sets the context
- $\bullet$  D, L, T, Q quality of: drawing / labelling /
- table / detail as indicated
- max indicates the maximum number of marks

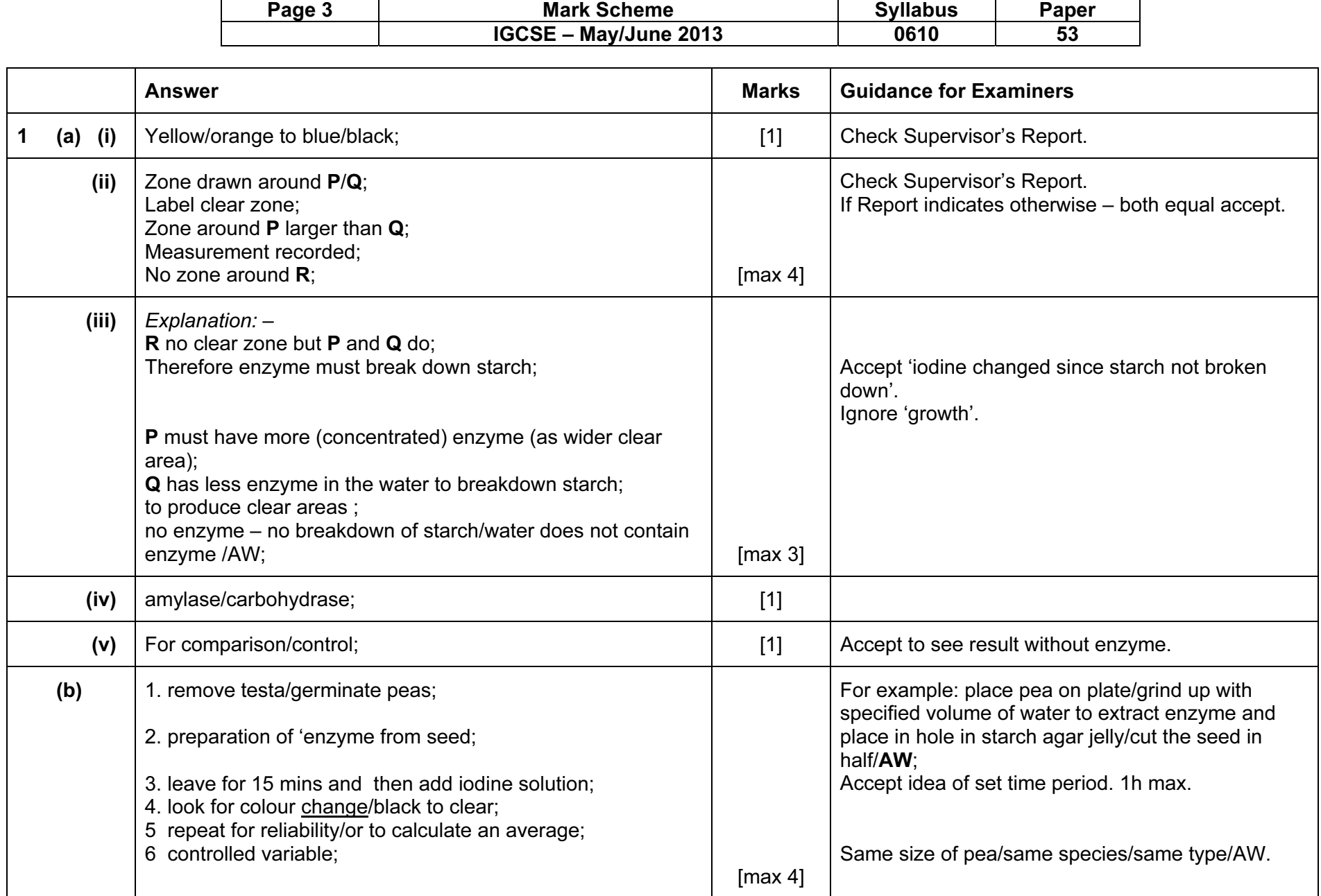

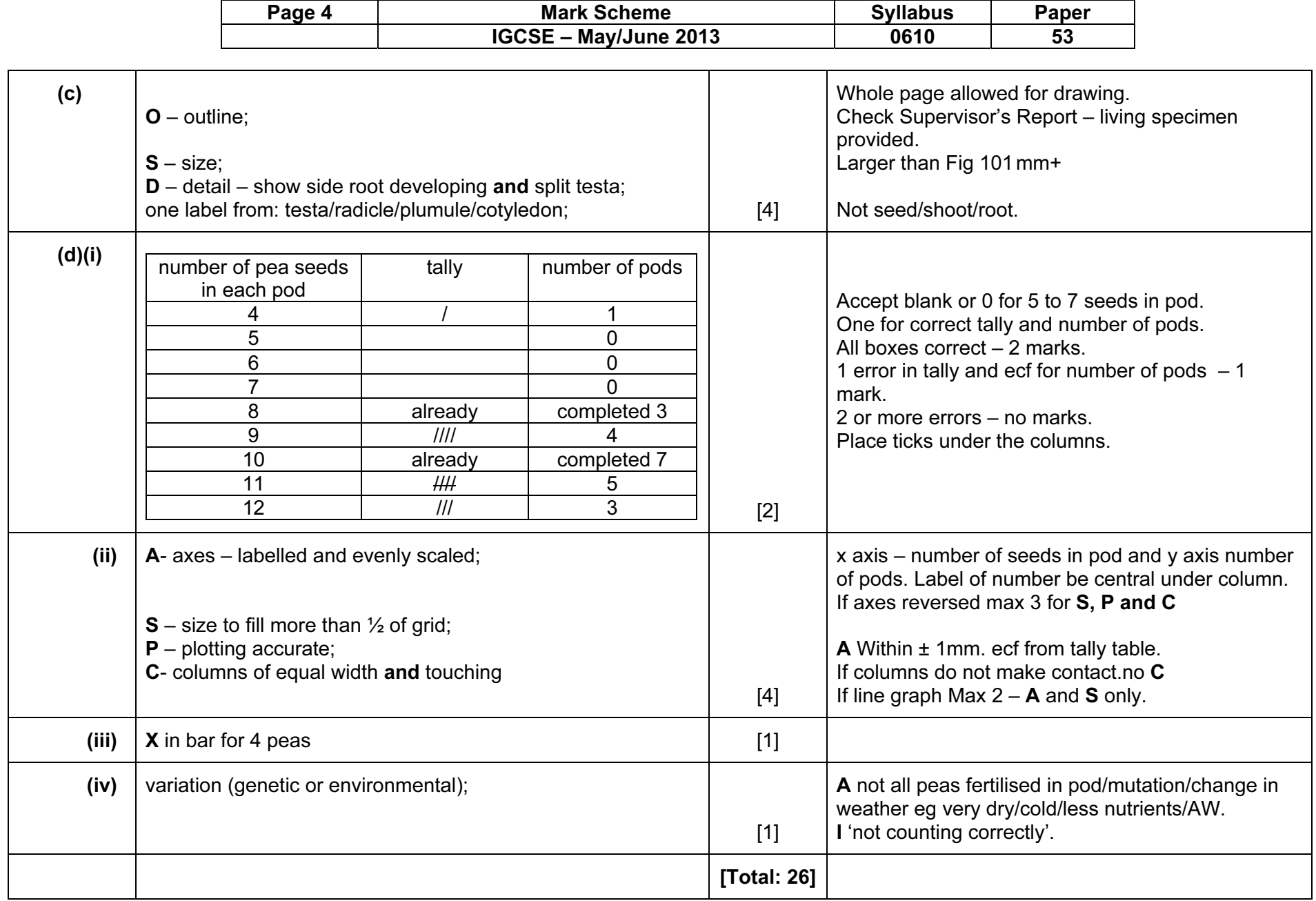

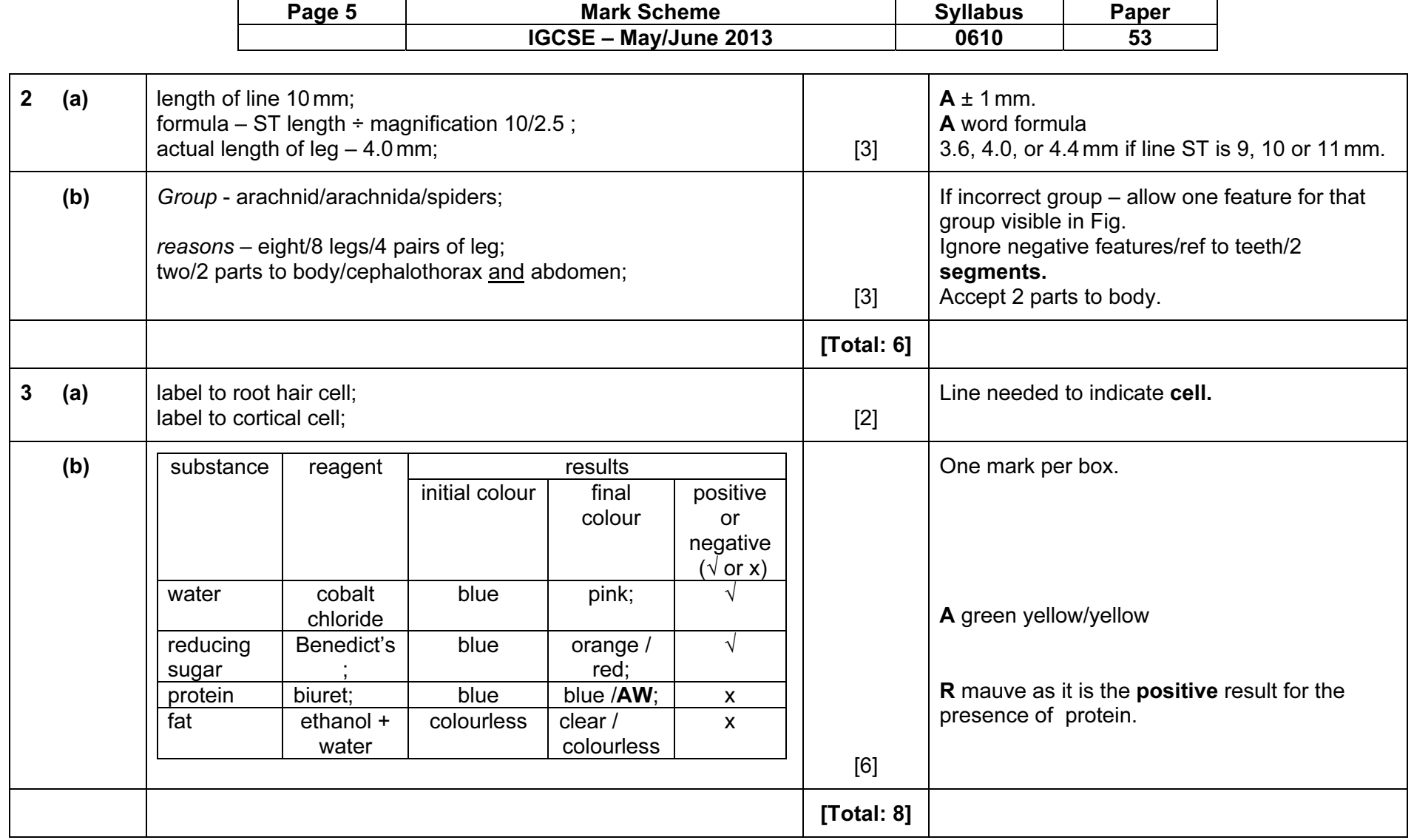